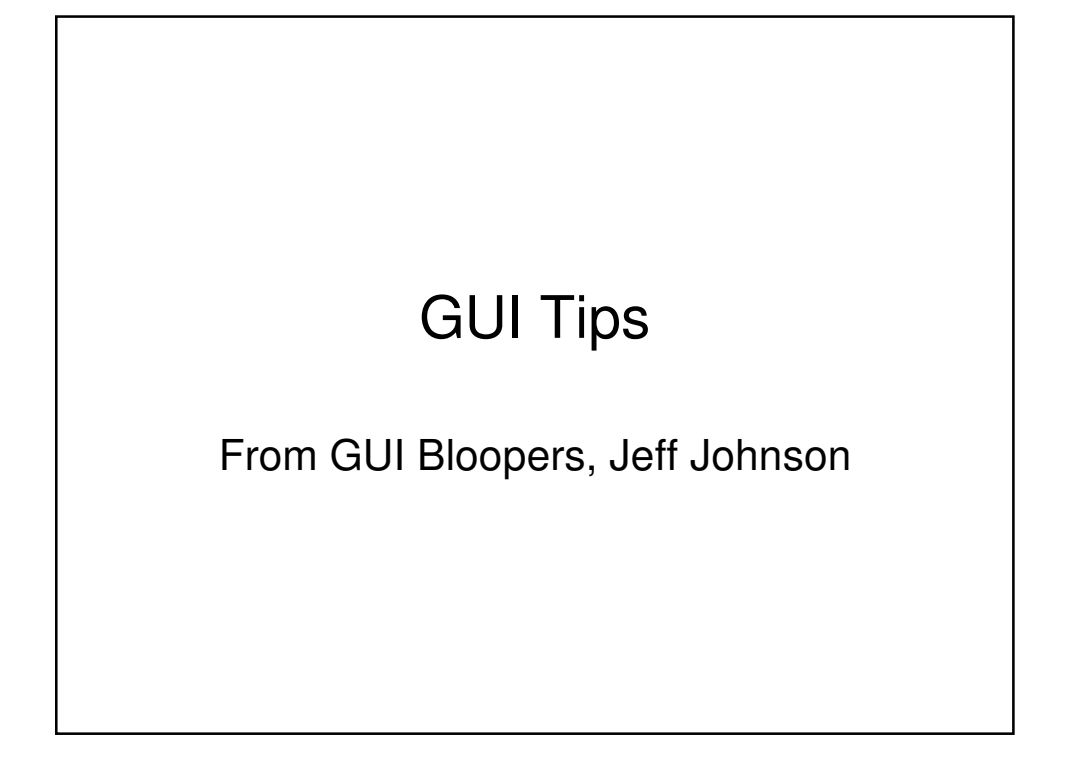

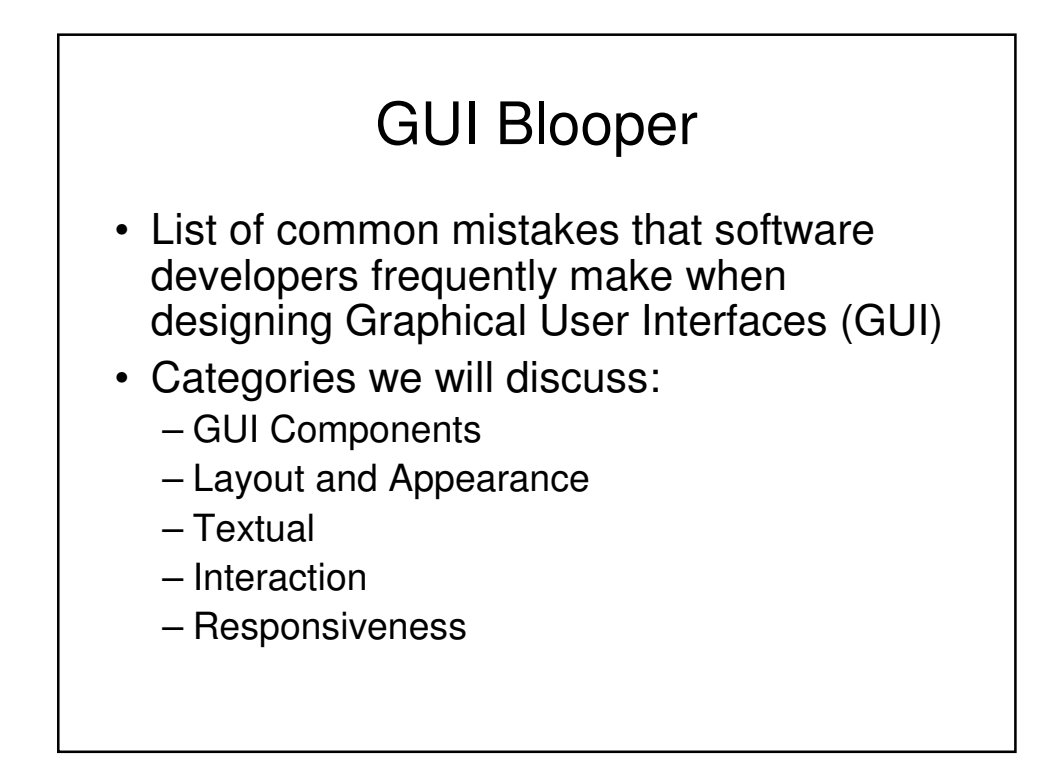

## Review of Design Principles

- Focus on the users and tasks, not technology
- Consider function first, presentation later
- Conform to the user's view of the task
- Don't complicate the user's task
- Be consistent
- Deliver information, not just data
- Design for responsiveness
- Try it out on users, then fix it!

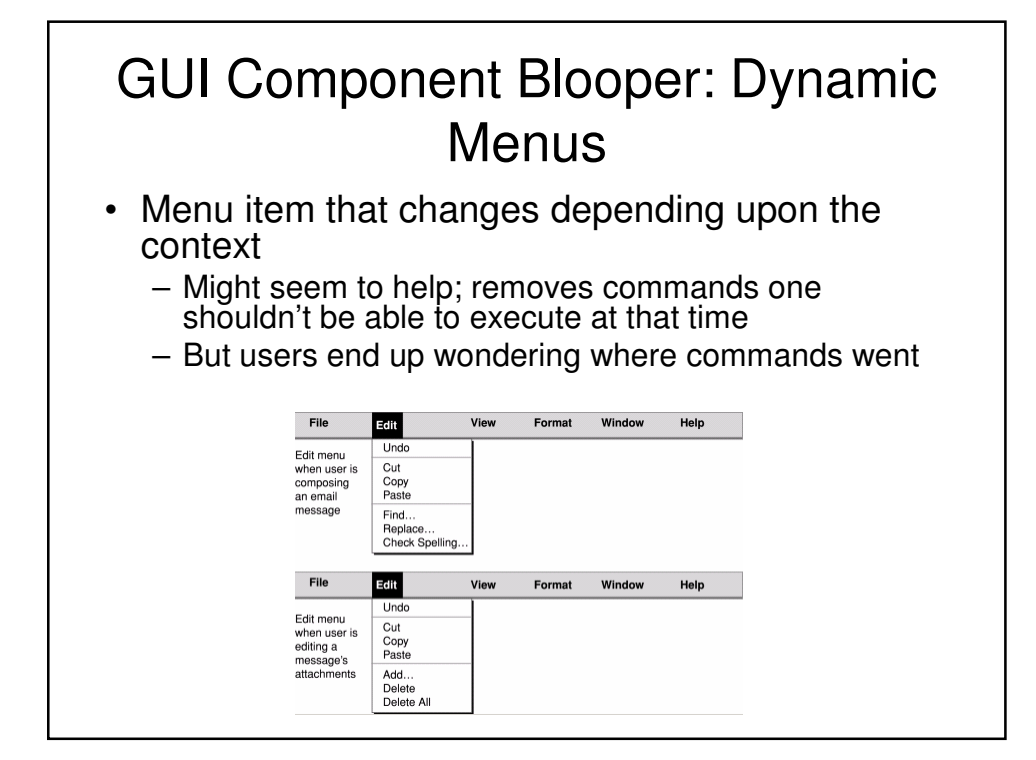

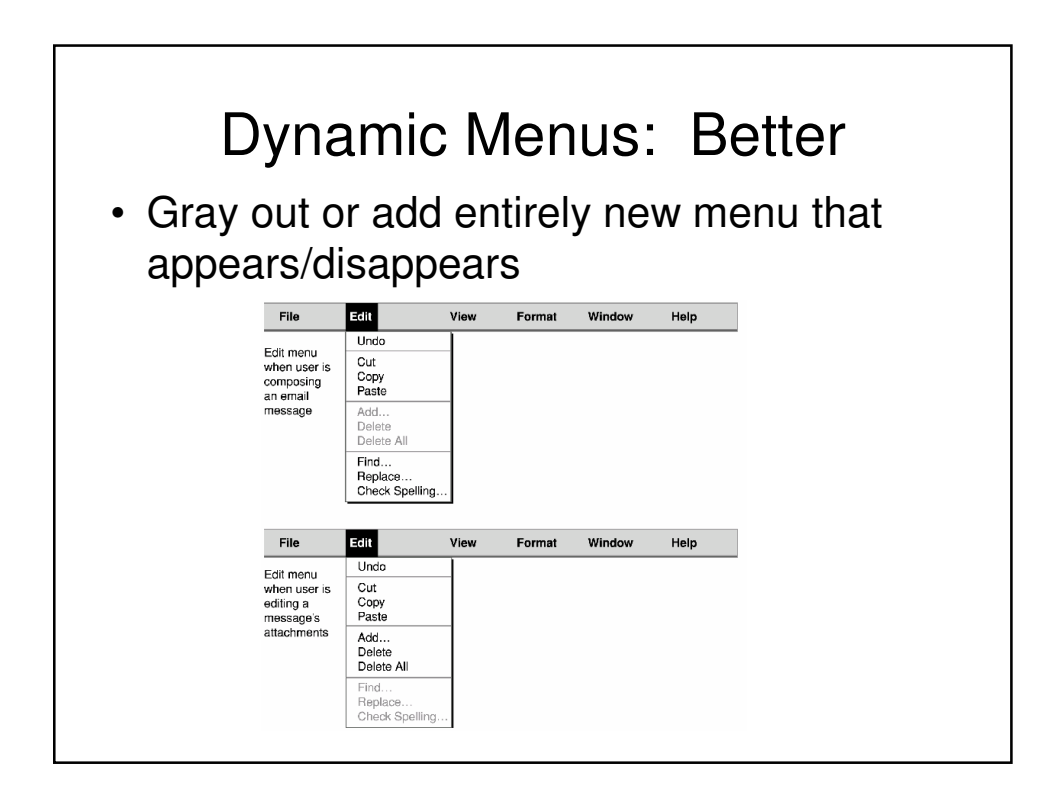

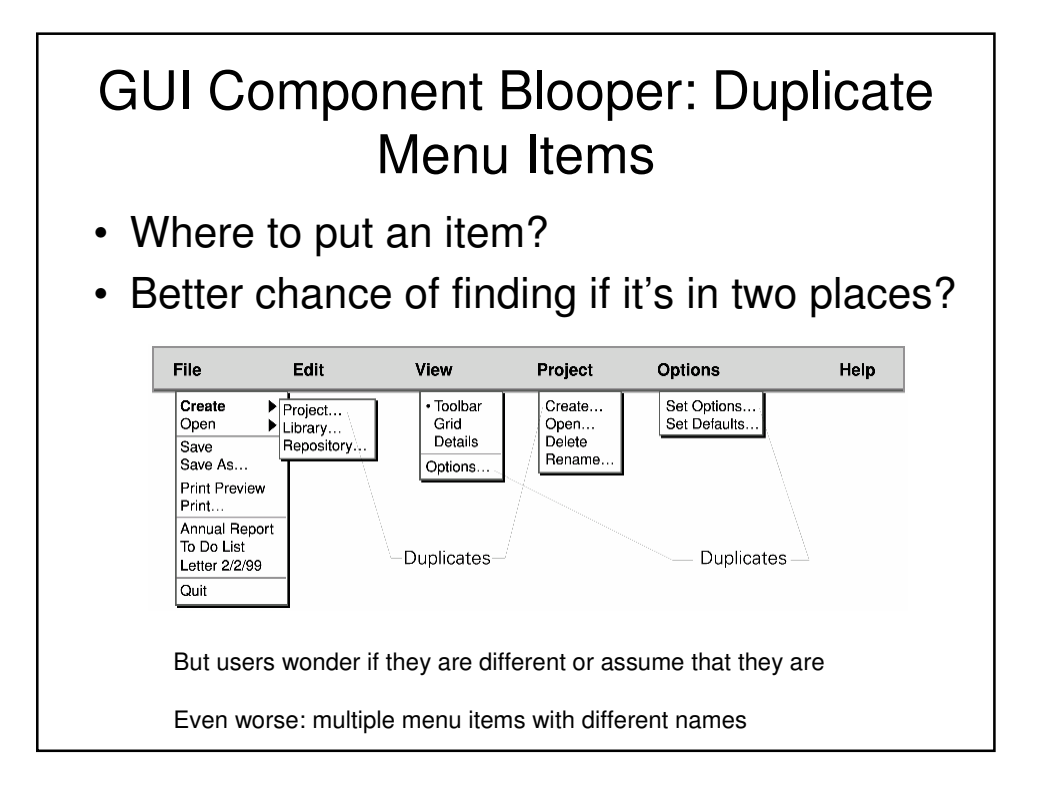

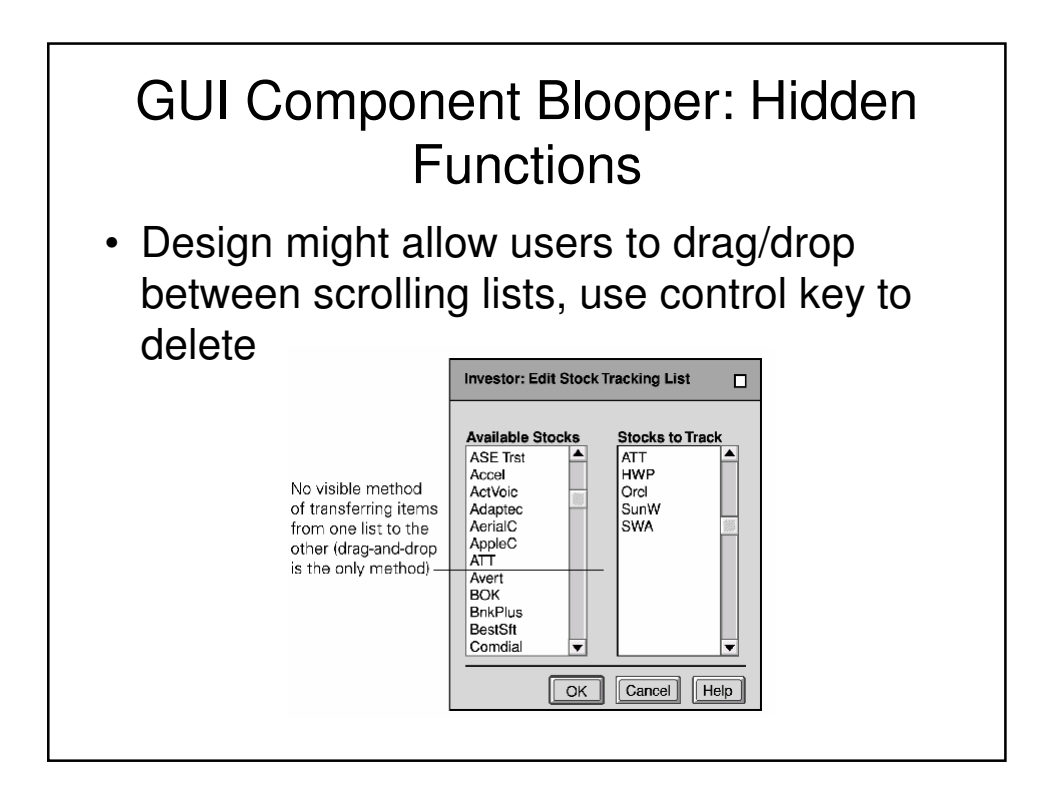

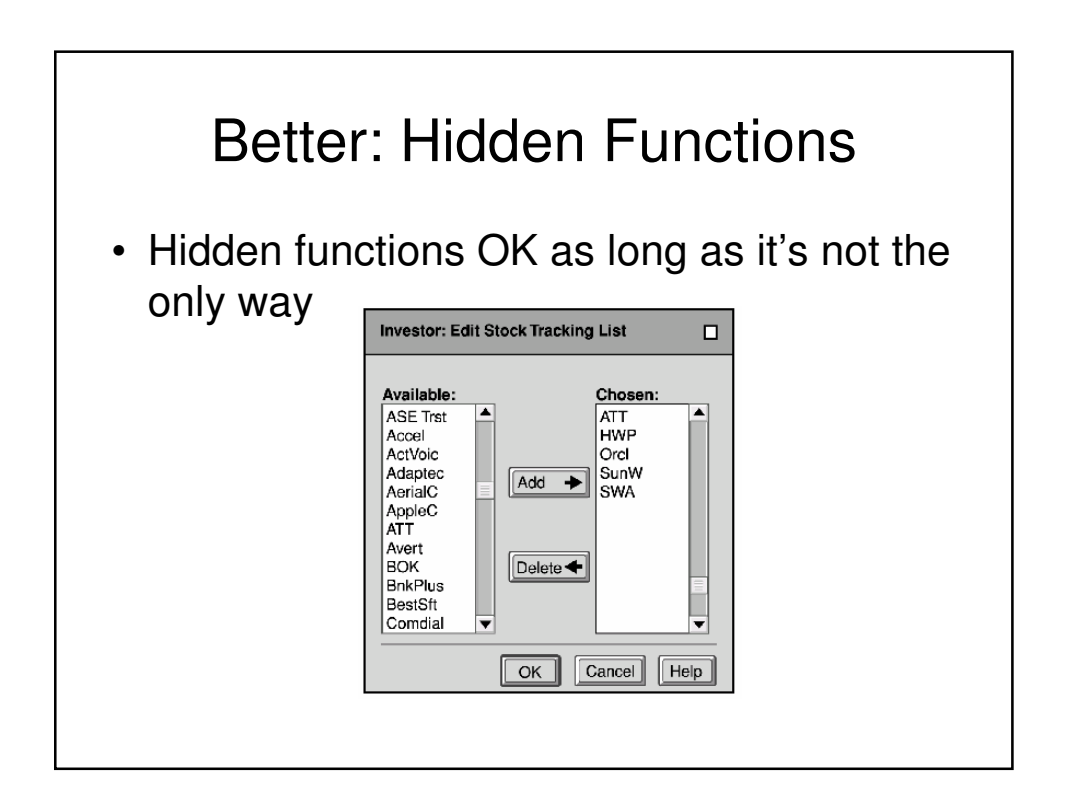

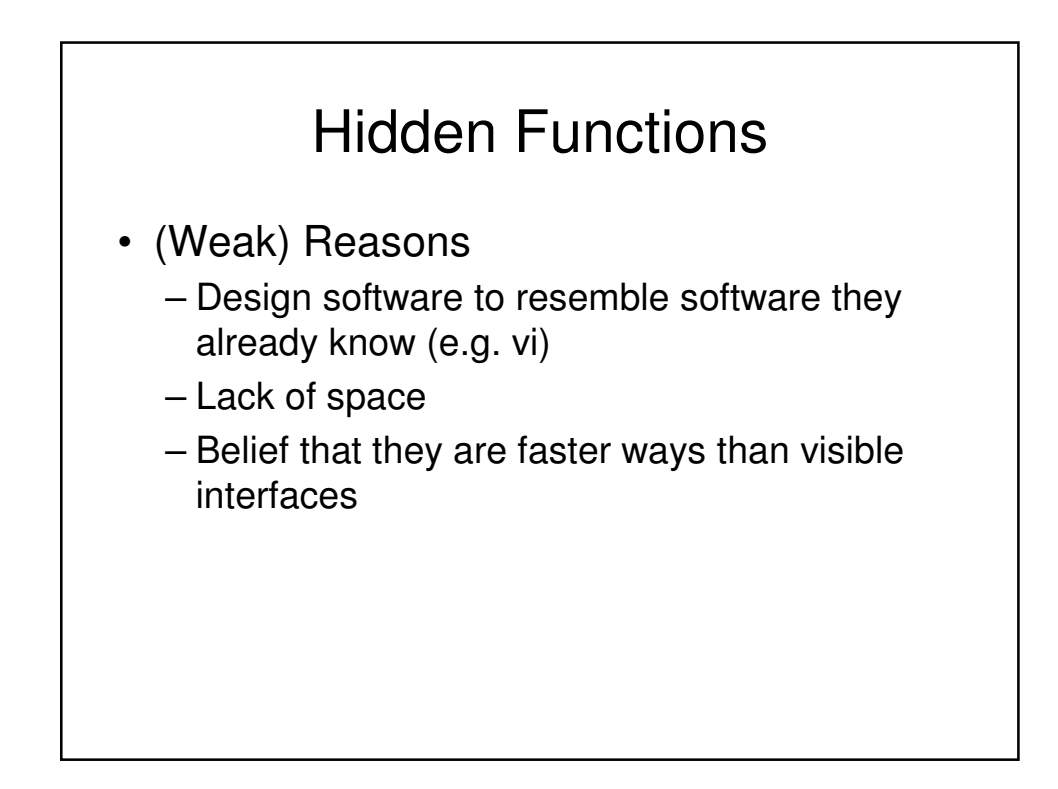

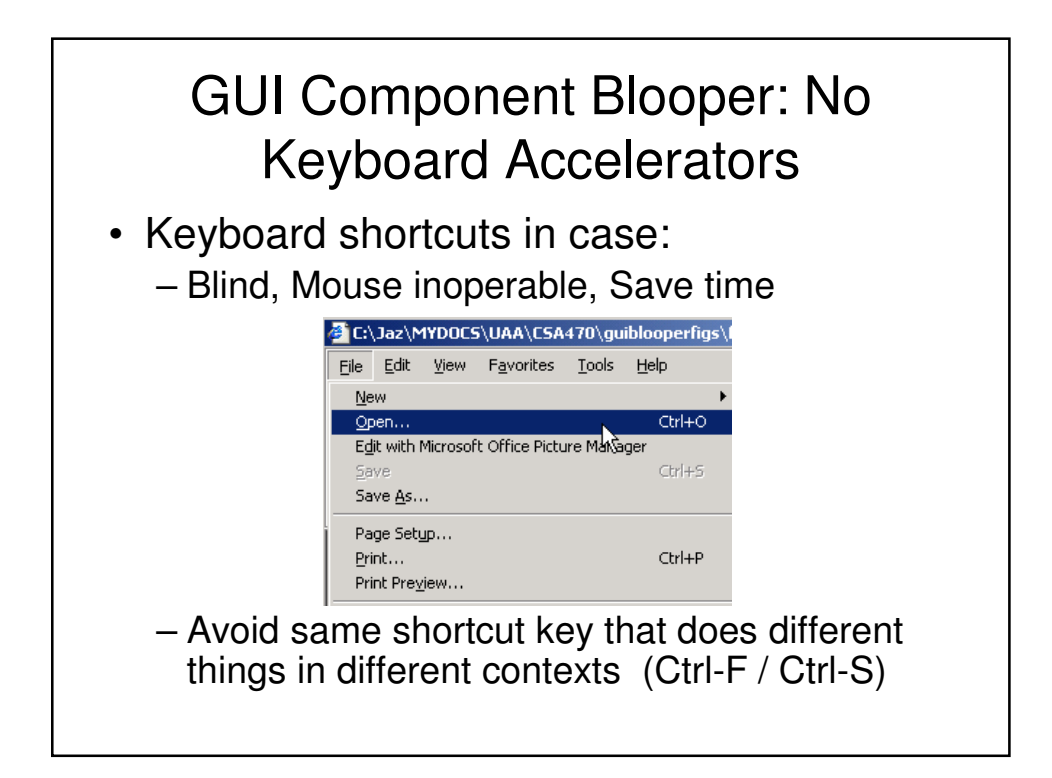

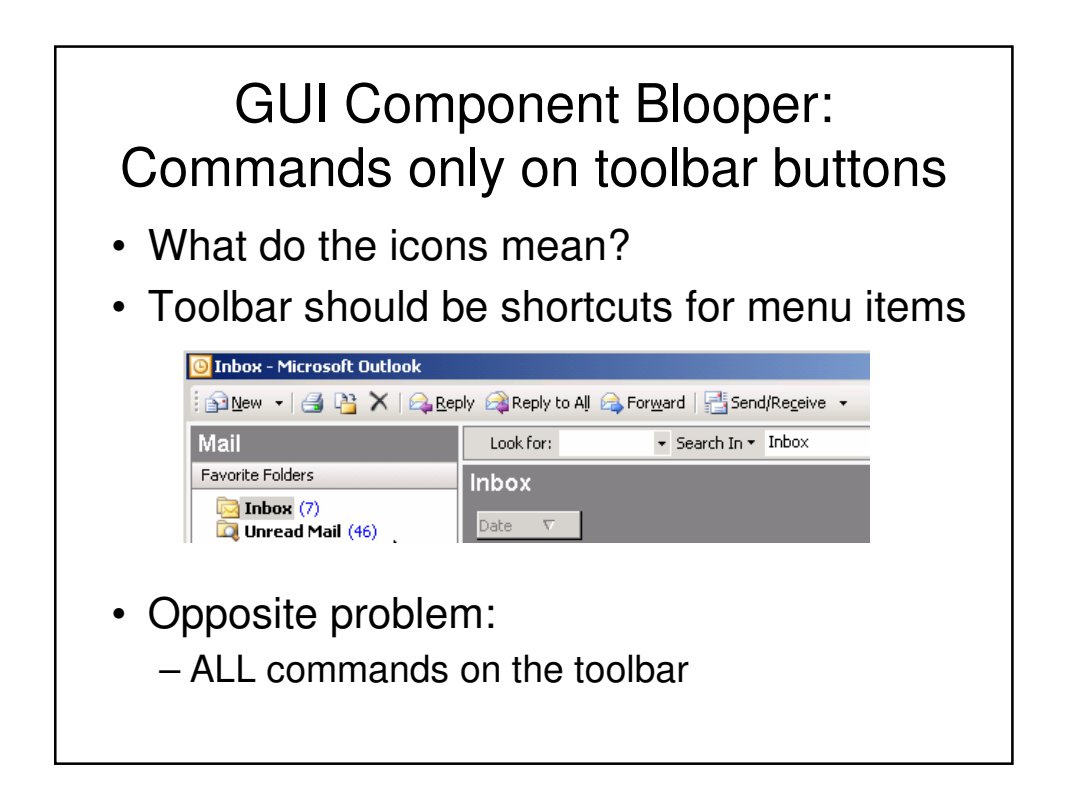

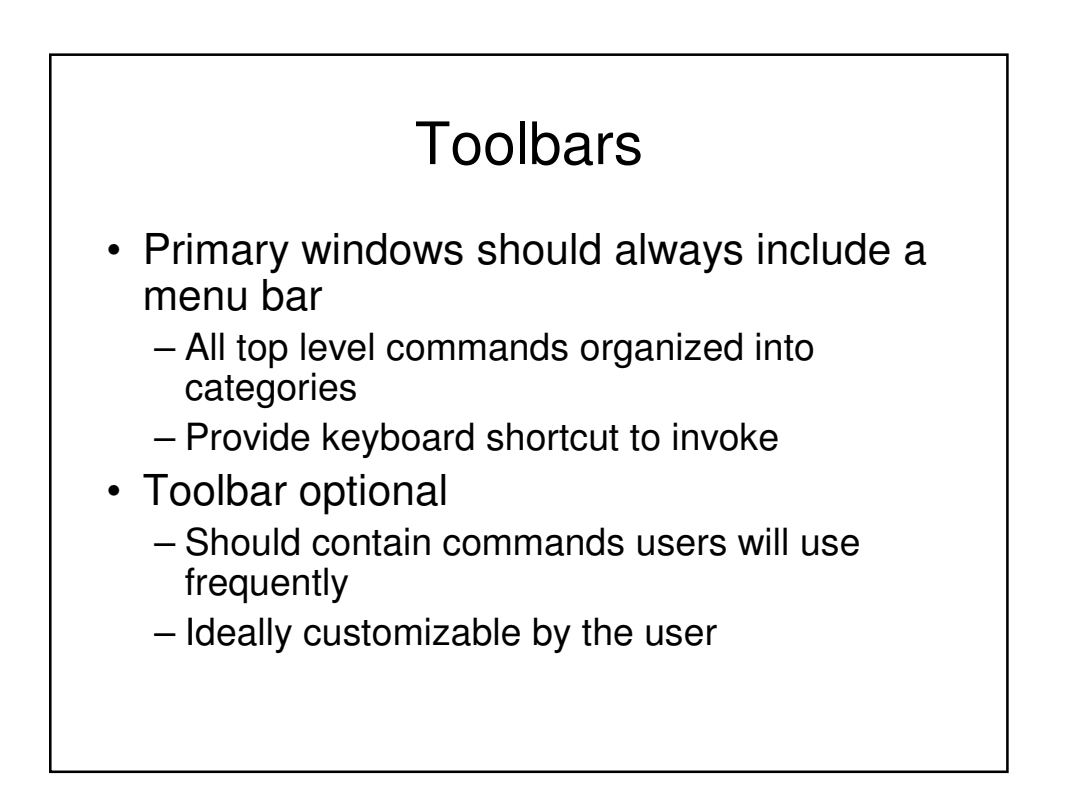

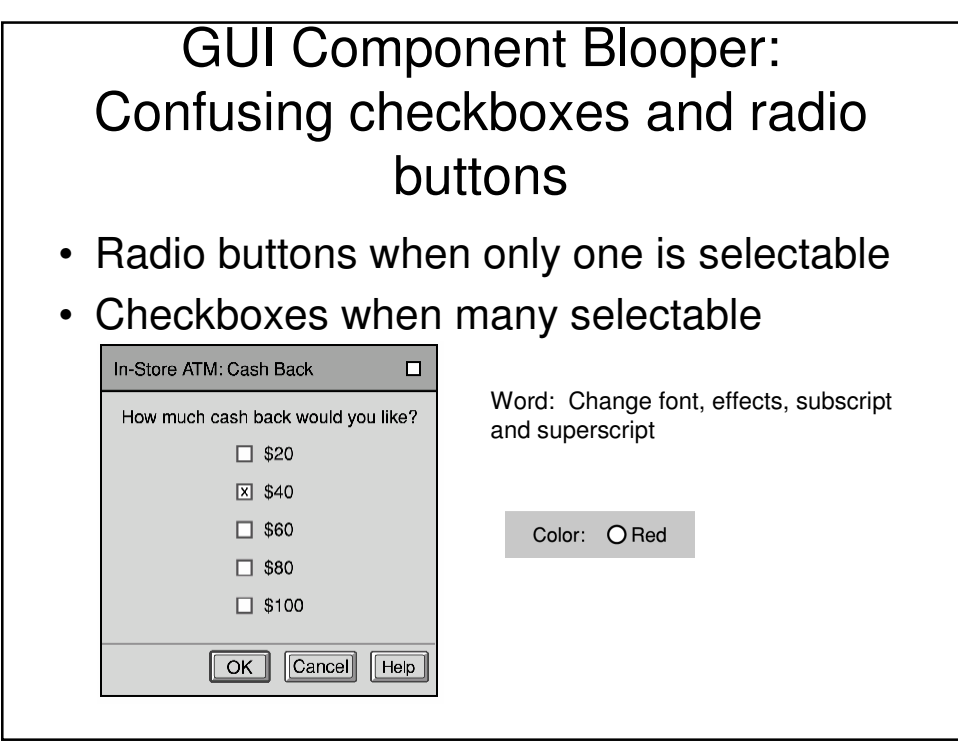

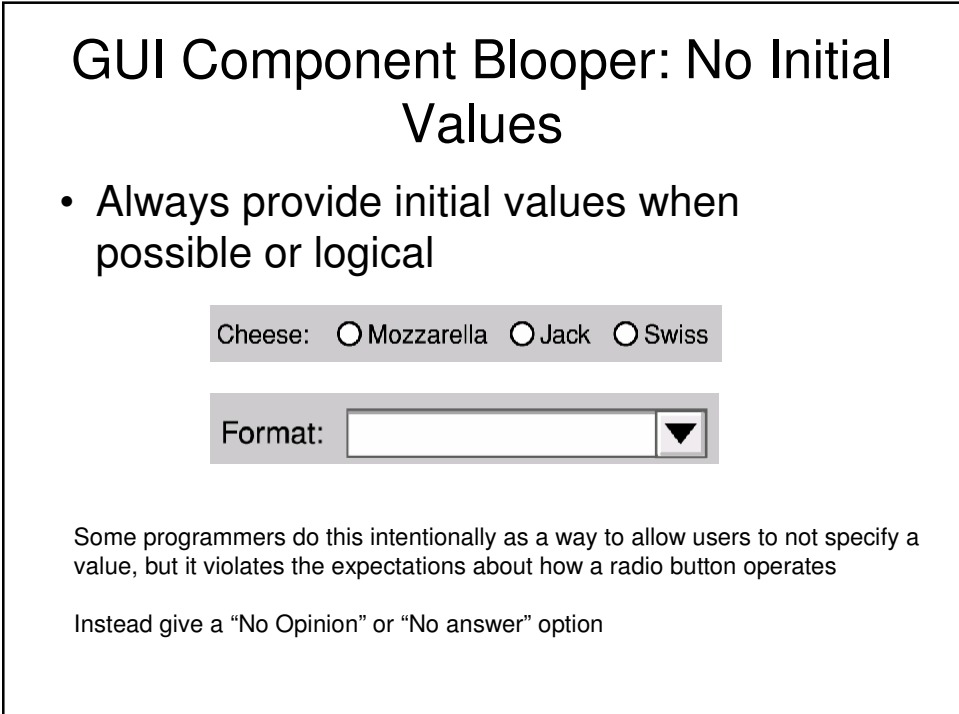

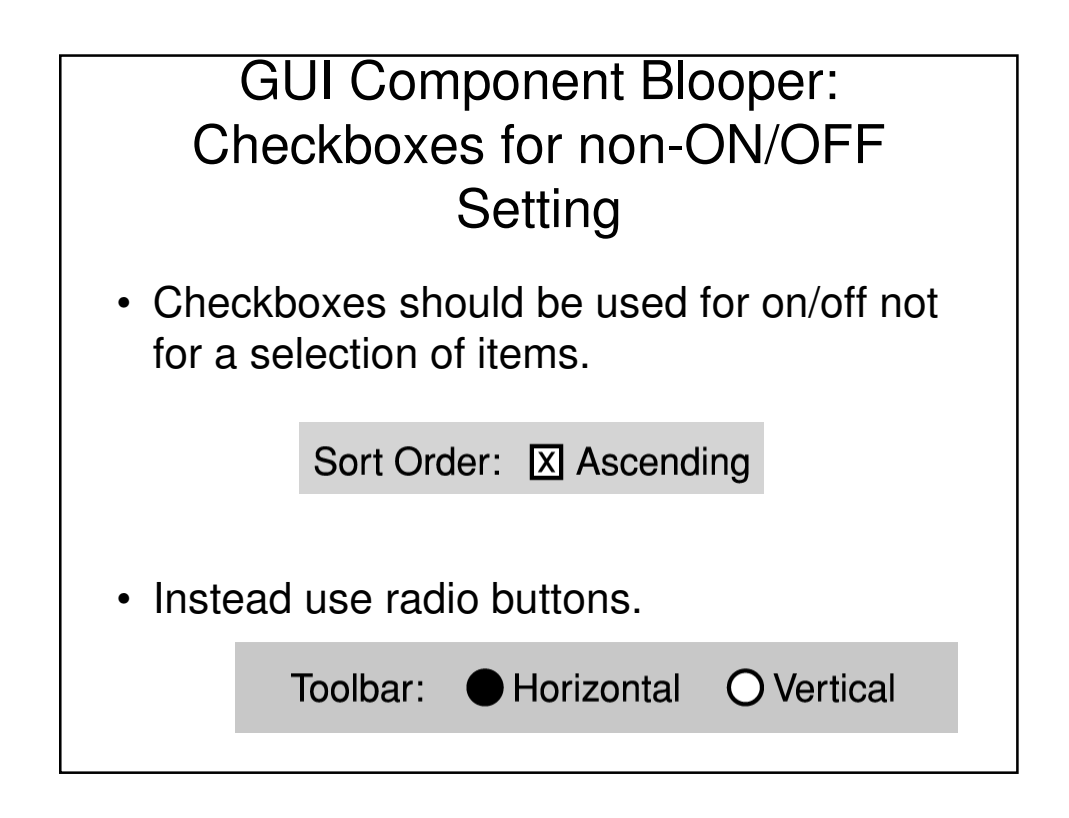

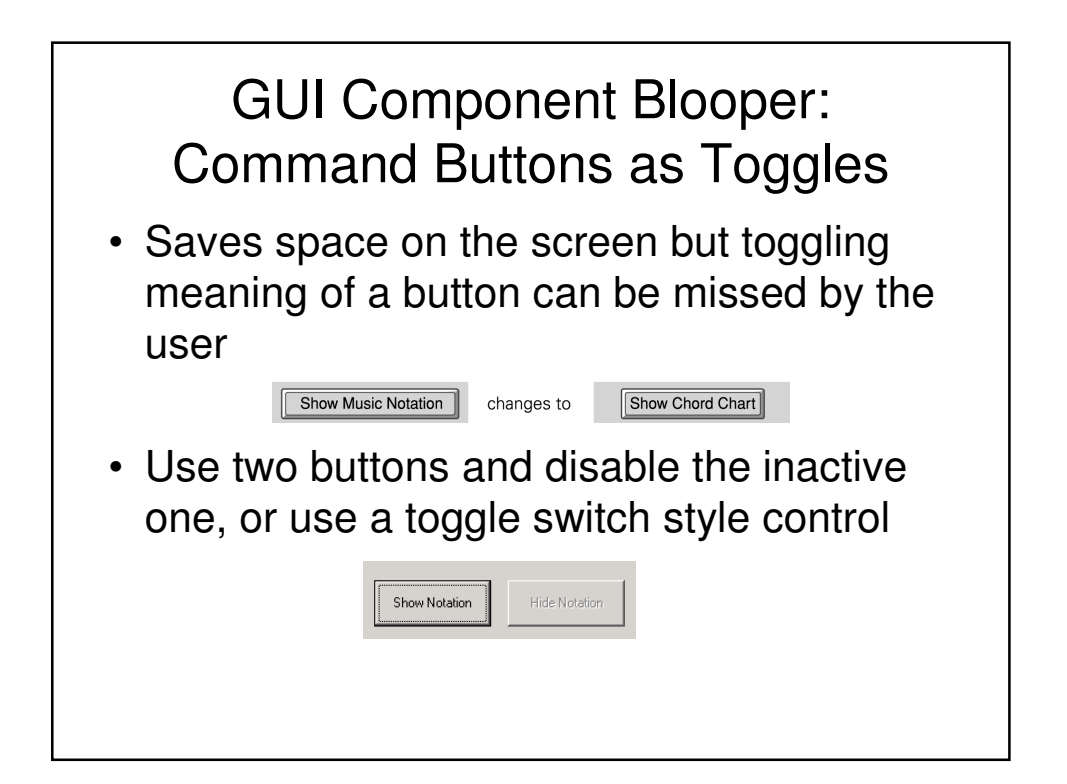

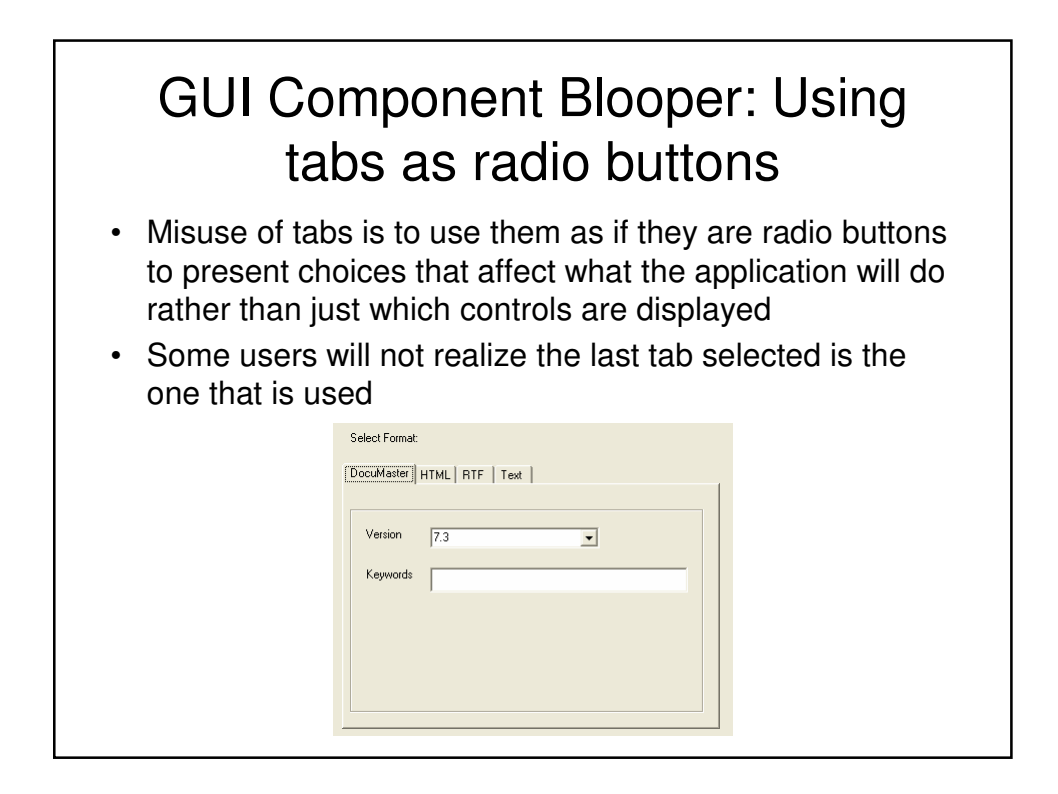

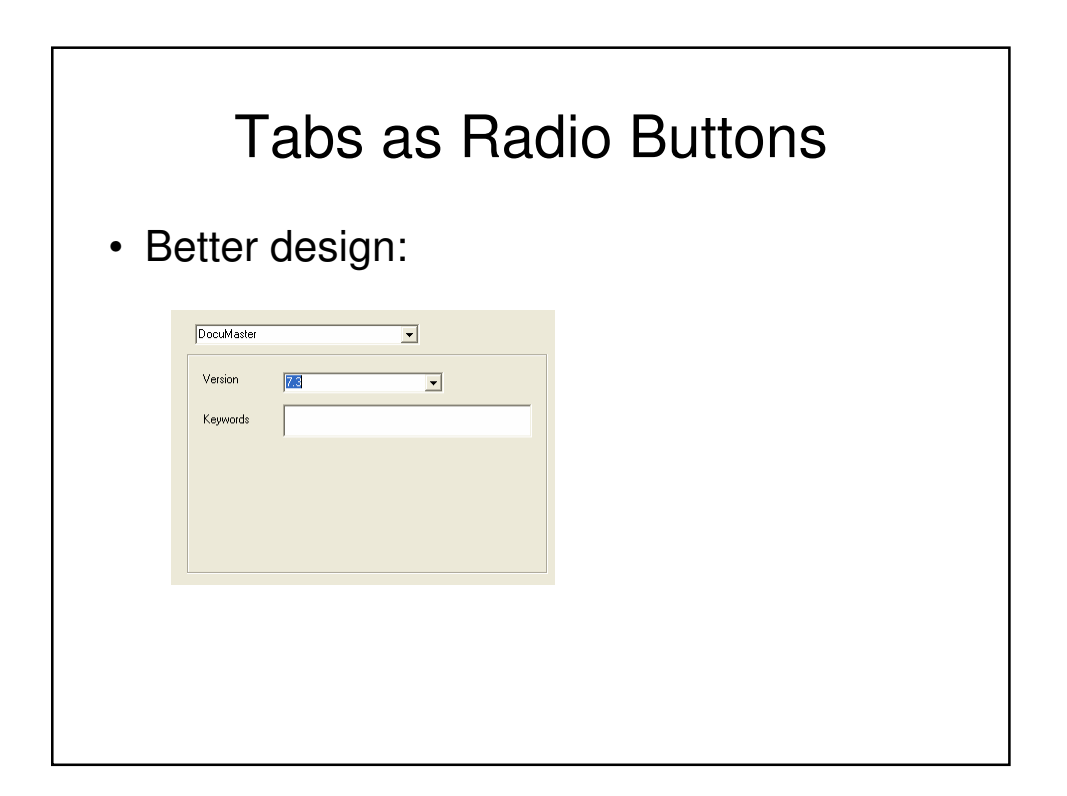

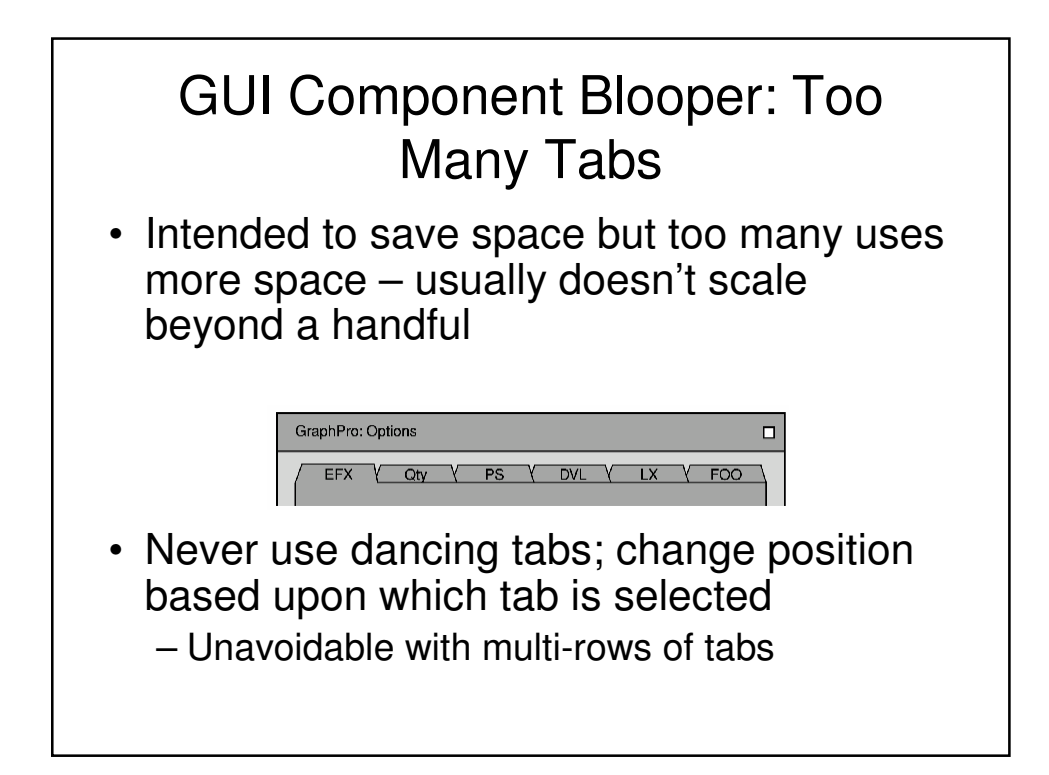

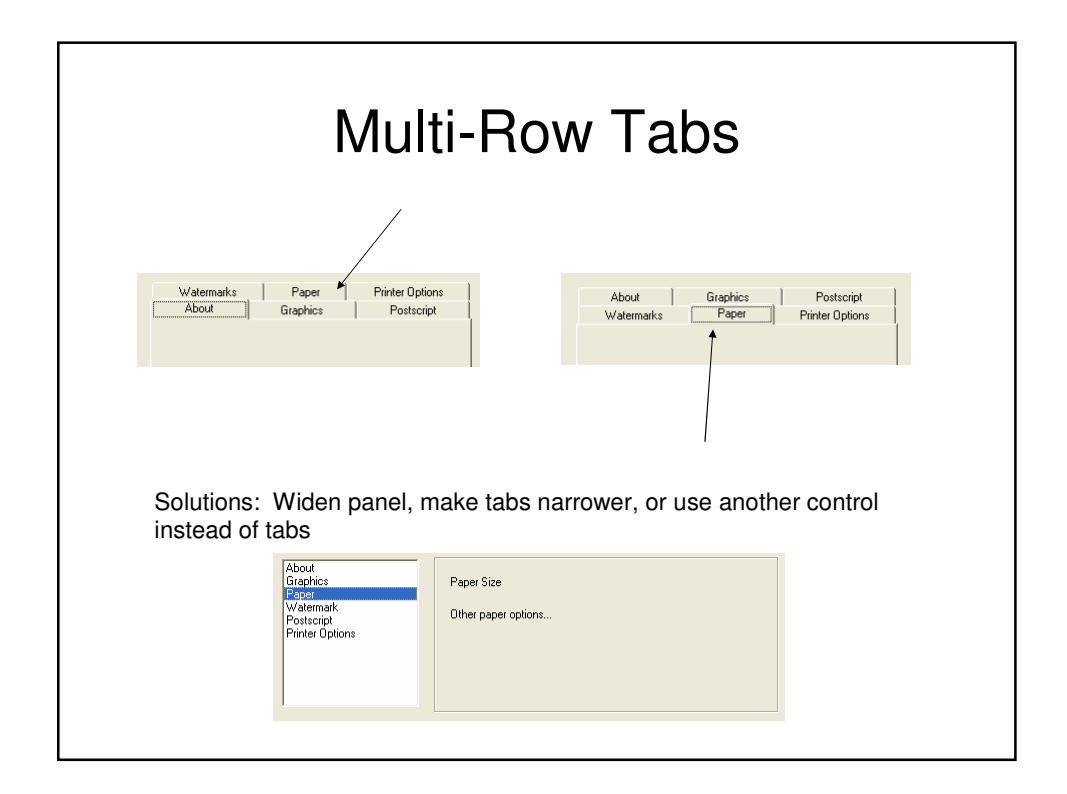

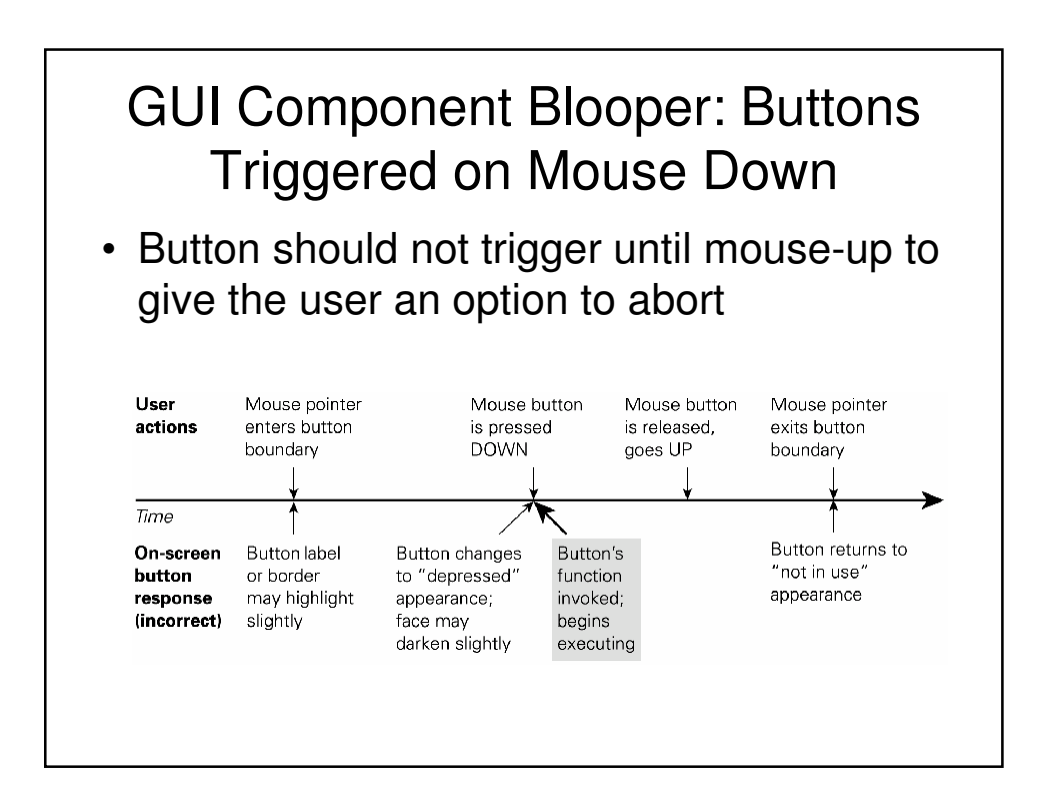

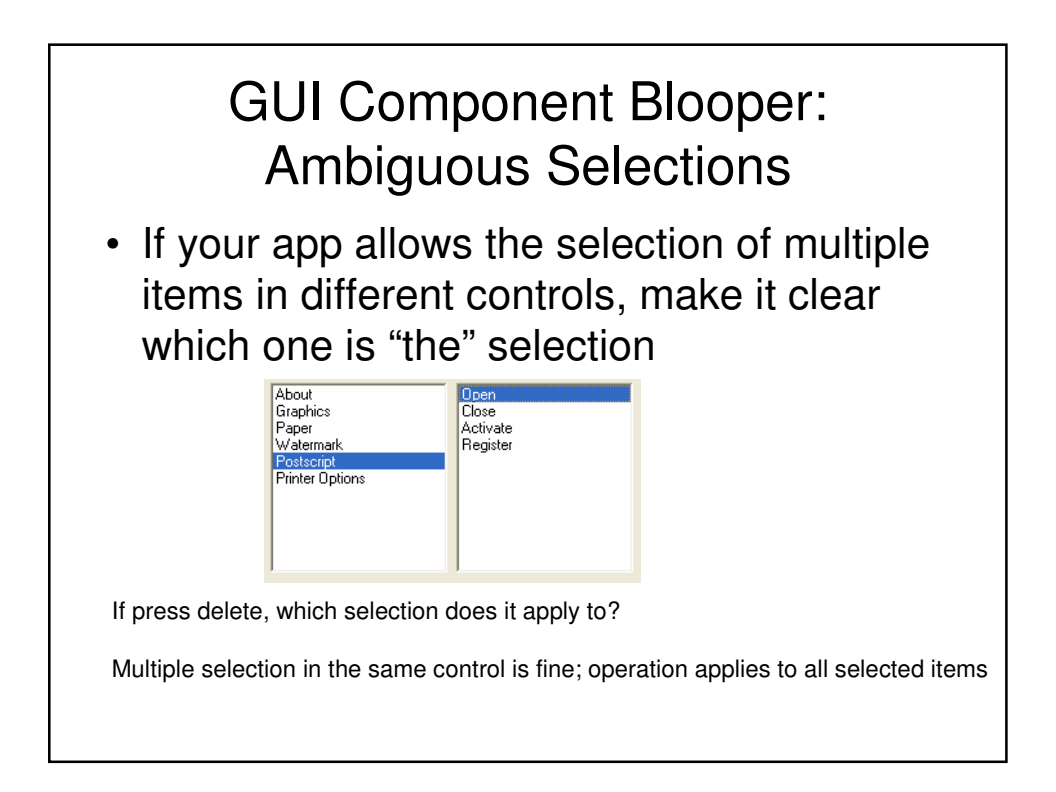

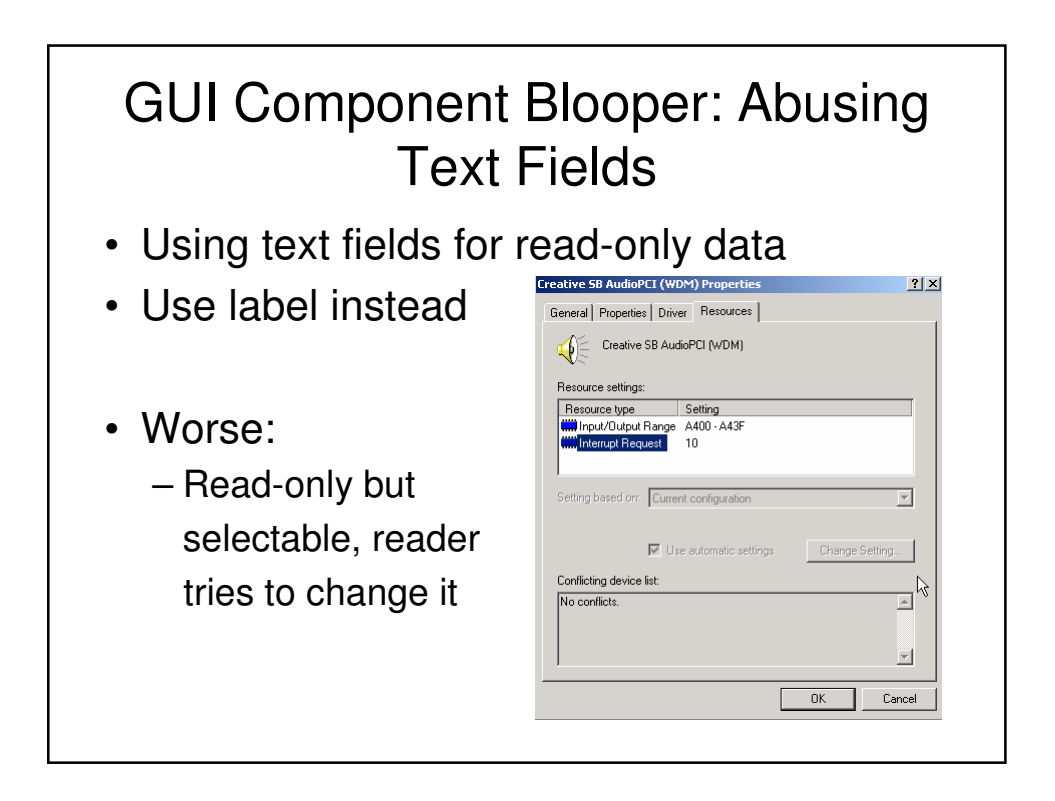

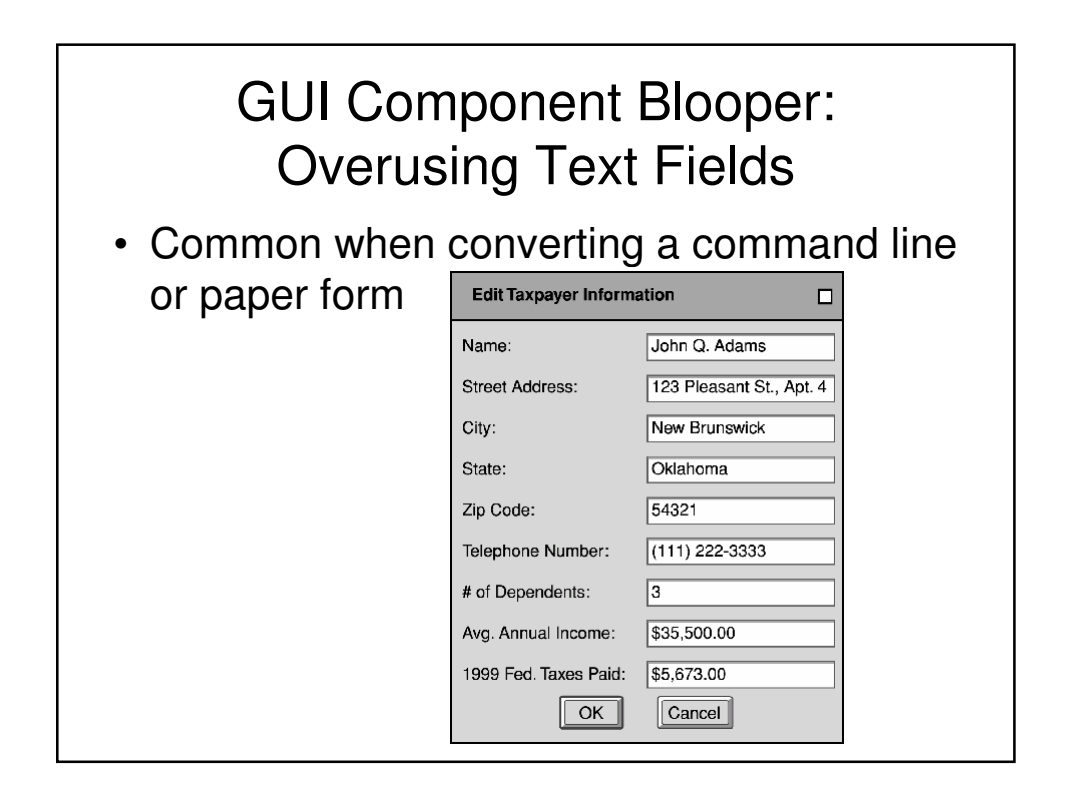

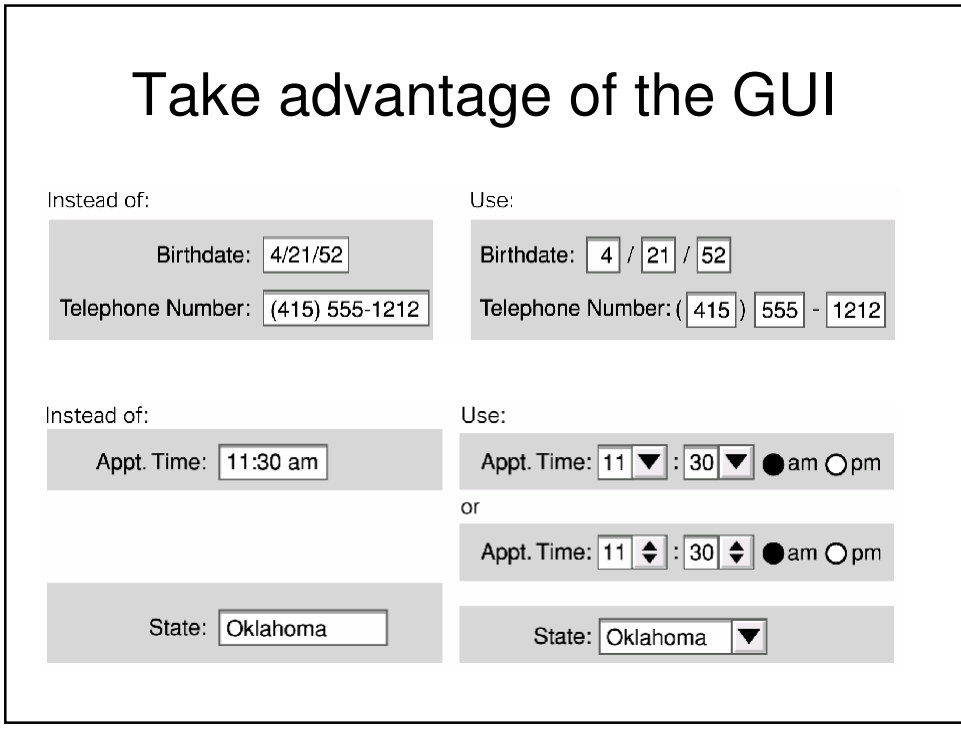

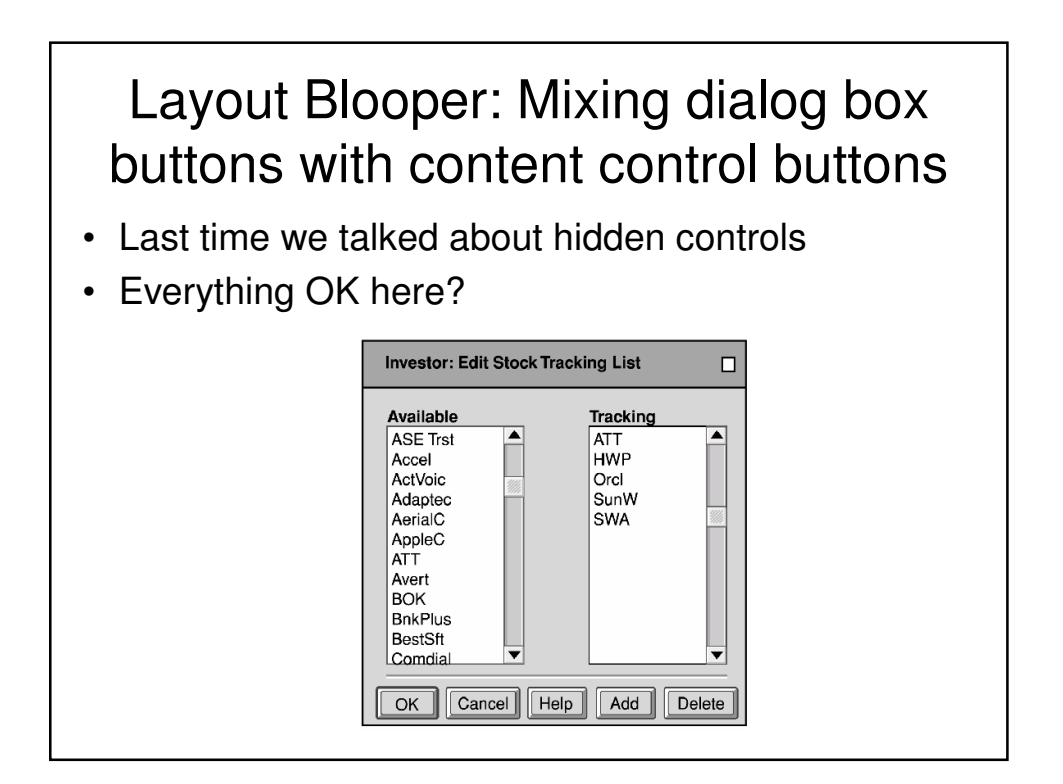

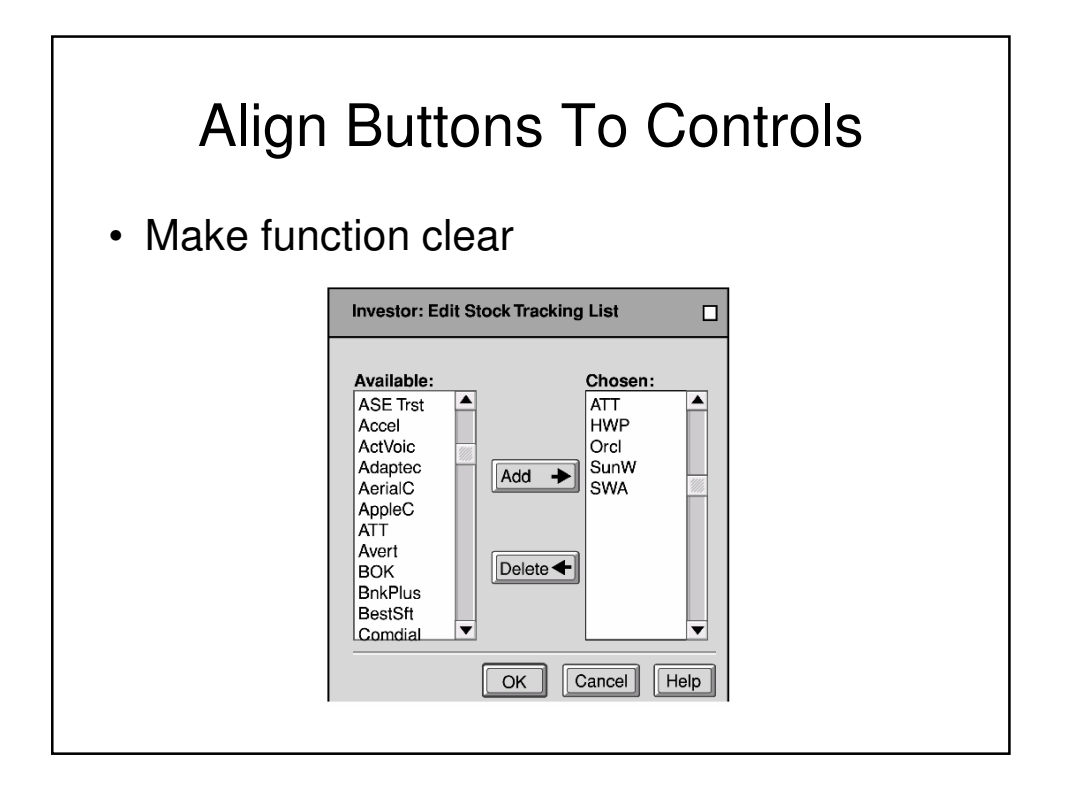

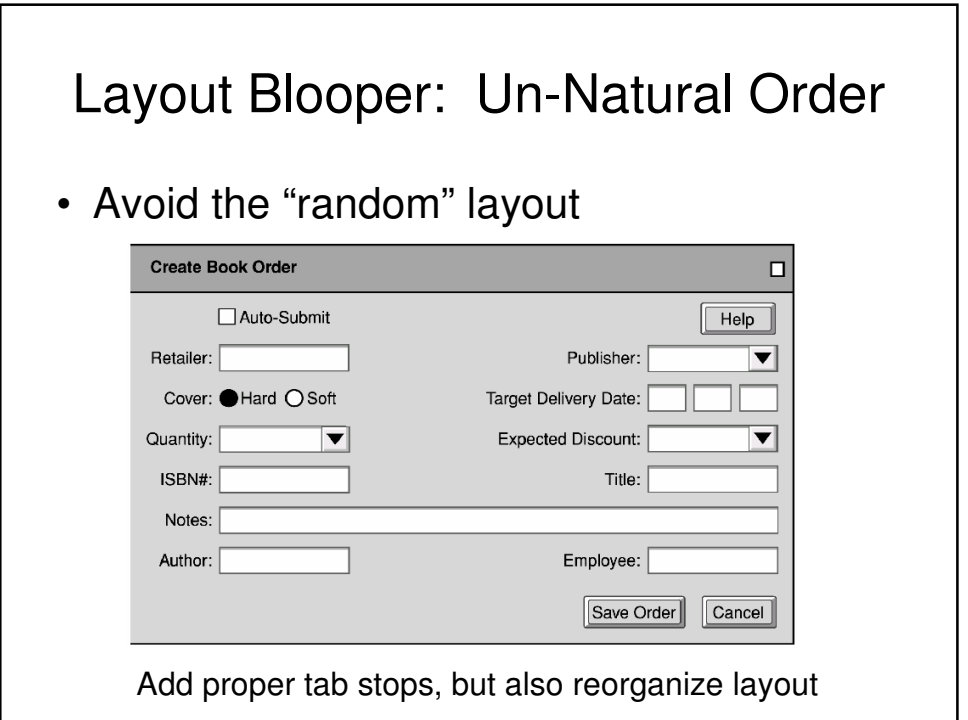

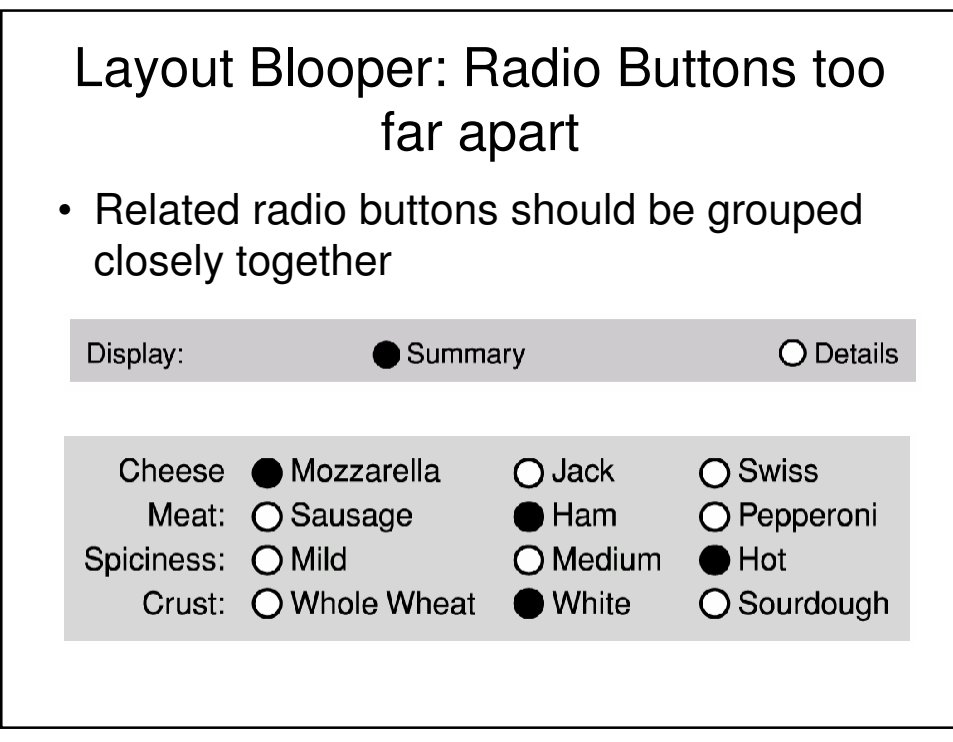

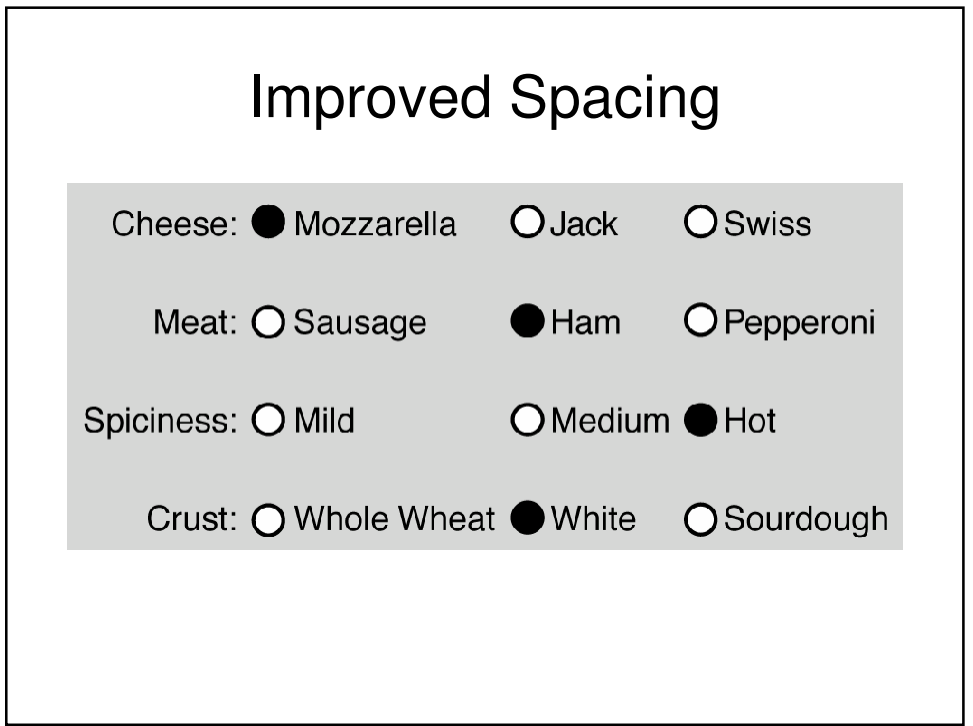

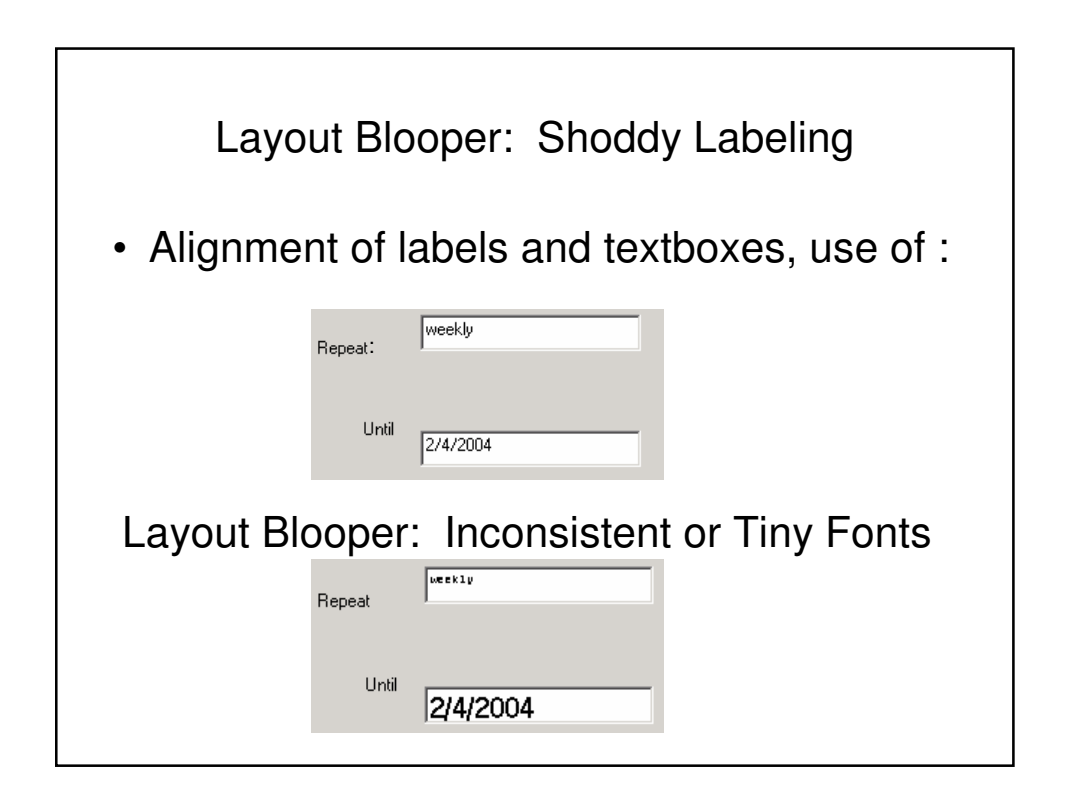

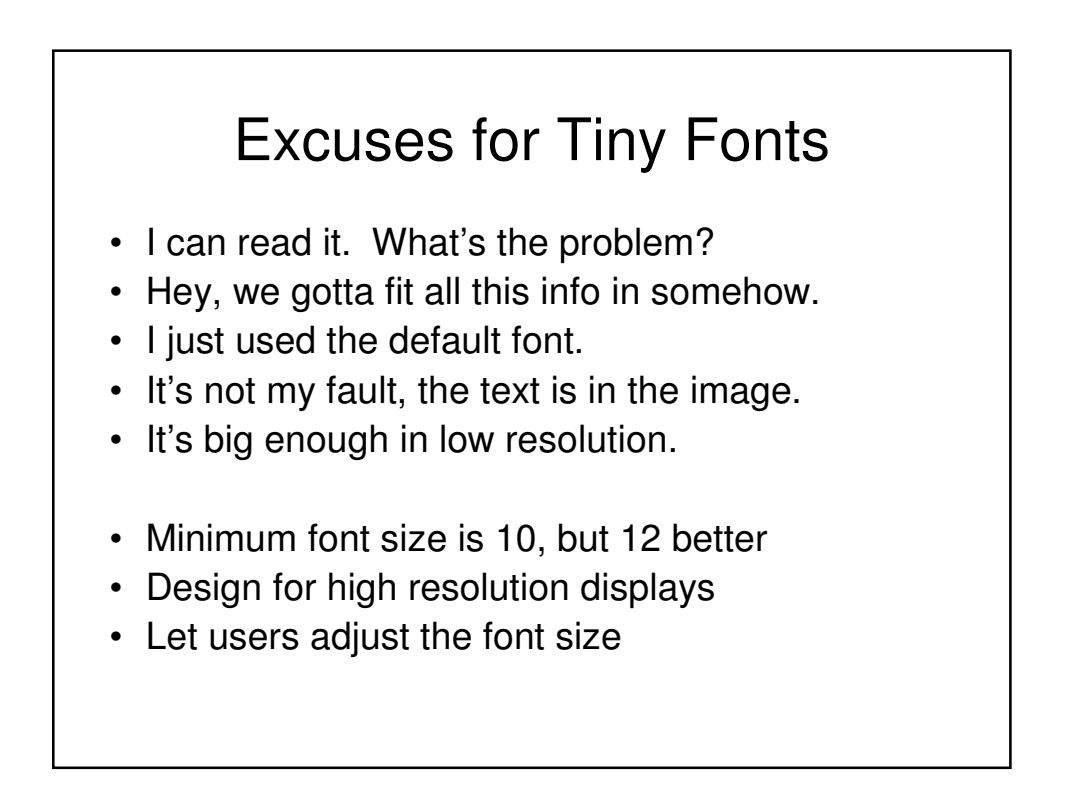

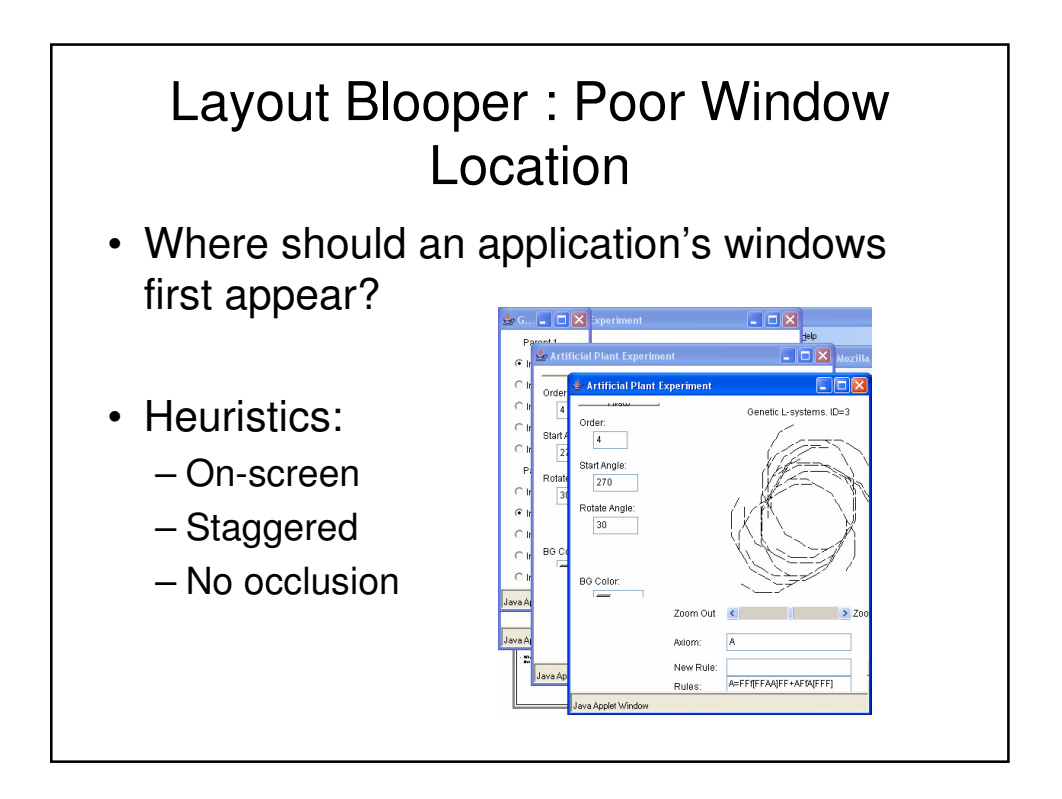

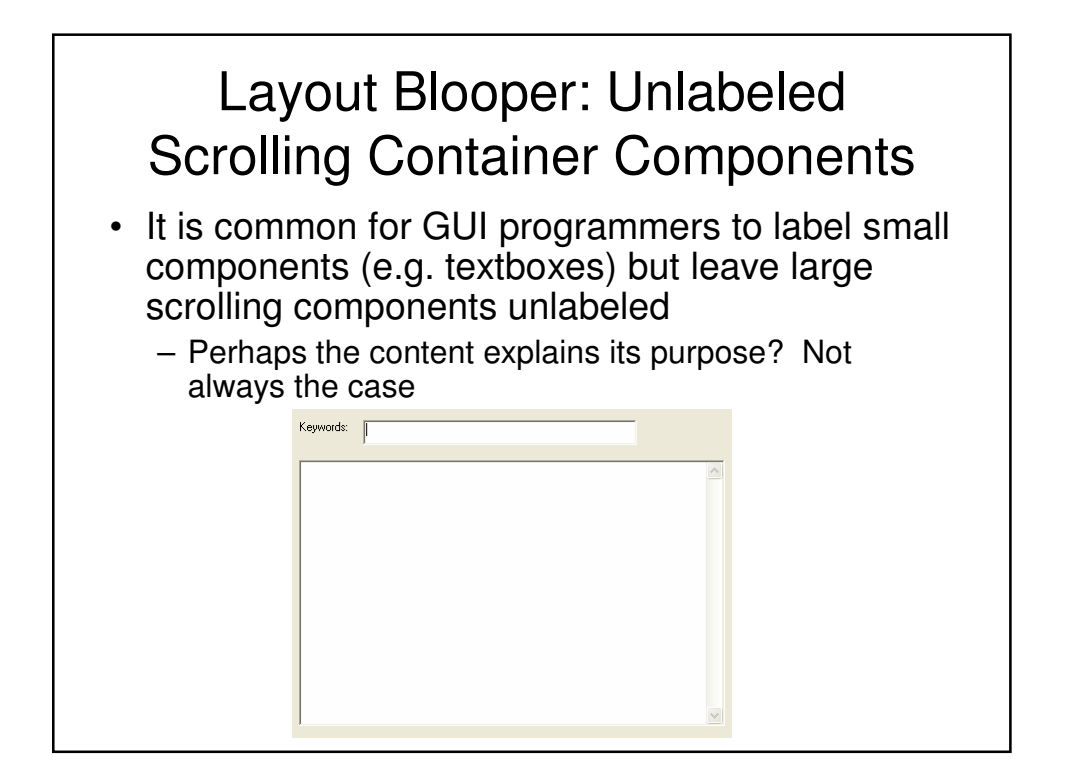

## Text Blooper: Inconsistent **Terminology**

- Easy to be inconsistent in providing documentation regarding terms
	- Folder, Directory
	- Properties, Attributes, Parameters, Settings
	- Find, Search, Query
	- Arguments, Parameters
	- Login, Authenticate
	- Server, Service
	- ID, Key
	- Pounds, Kilograms

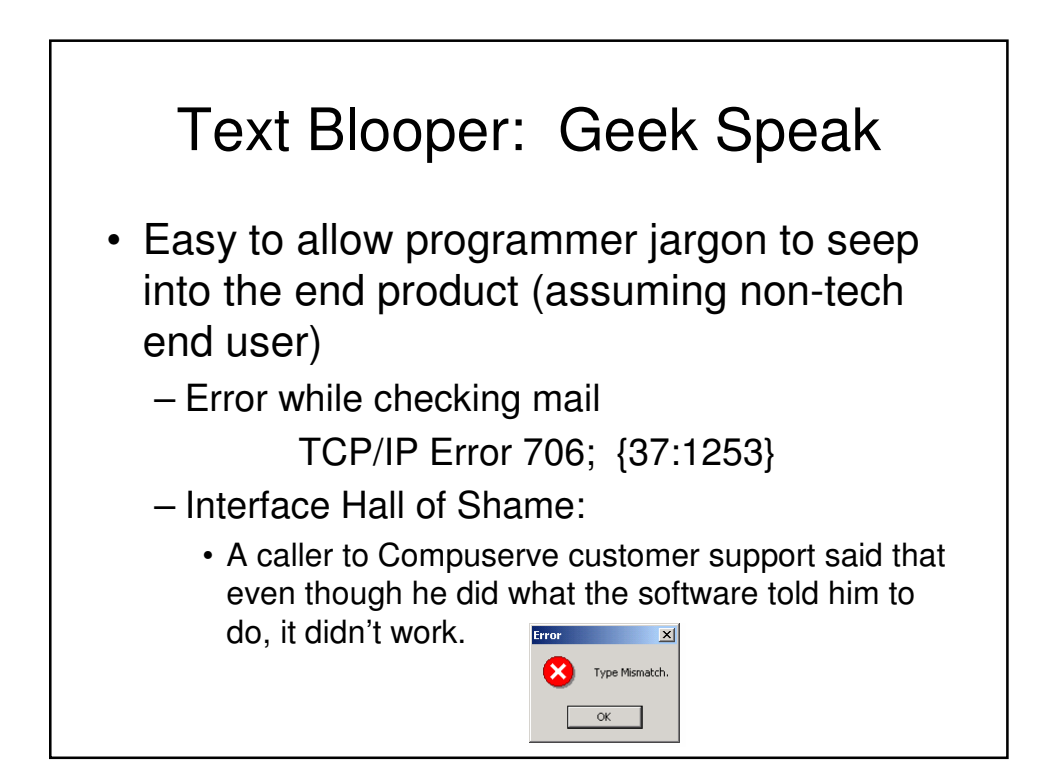

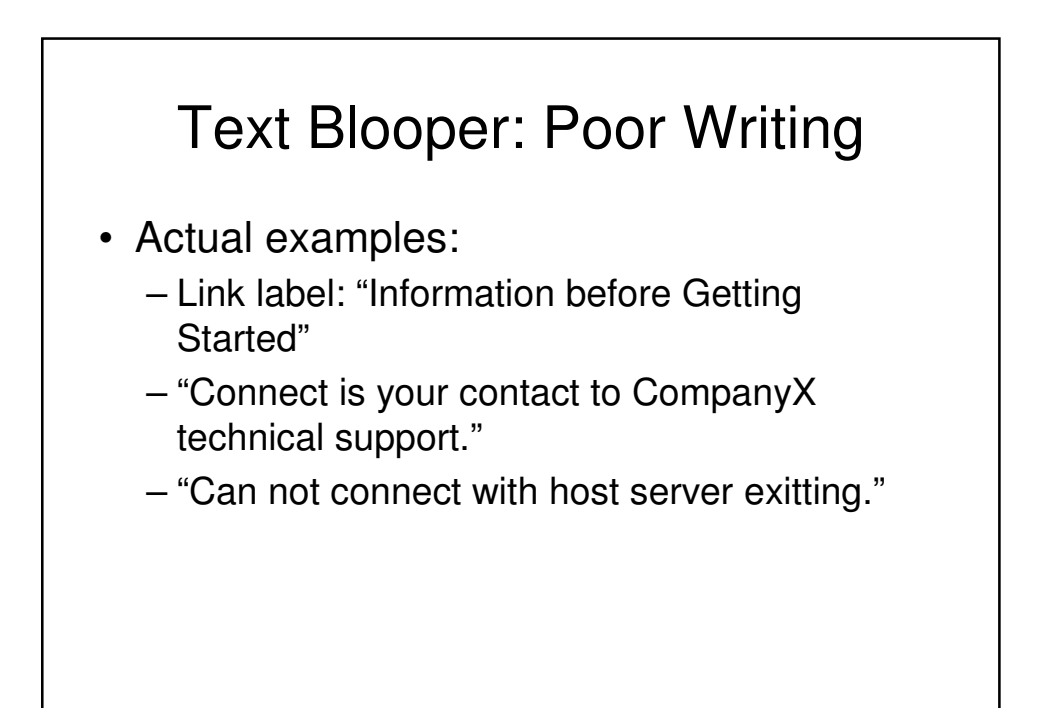

## Text Blooper: Clueless Error Messages

- Some examples:
	- "Nesting level too dip."
		- Burned into ROM and shipped tens of thousands
	- "Error 500 HTTP Web Server"
	- "Excuse me, but Eudora could use some help."
	- "File missing or you don't have access."
	- "Name contains invalid characters."
	- "Value of field exceeds limit."

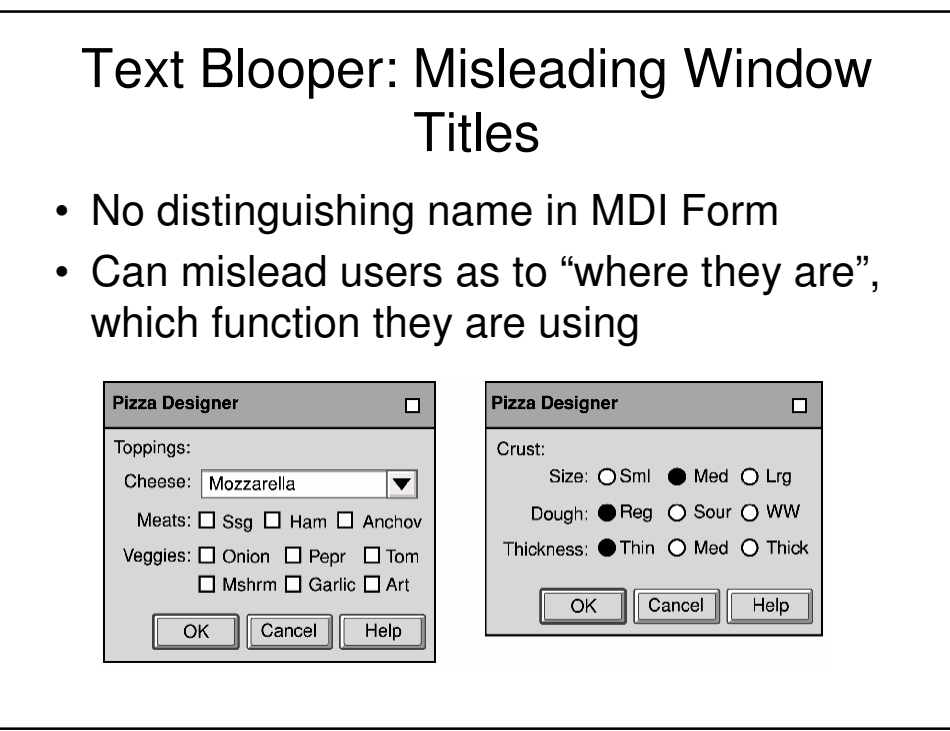

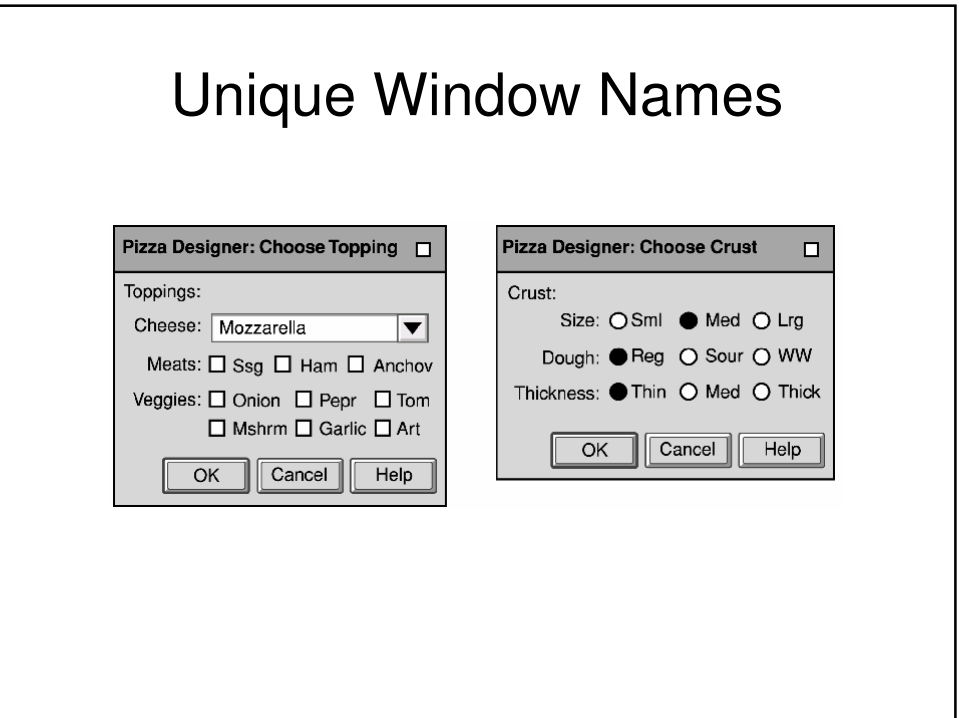

![](_page_20_Figure_0.jpeg)

![](_page_20_Figure_1.jpeg)

![](_page_21_Picture_44.jpeg)

![](_page_21_Figure_1.jpeg)

![](_page_22_Figure_0.jpeg)

![](_page_22_Figure_1.jpeg)

![](_page_23_Figure_0.jpeg)

![](_page_23_Figure_1.jpeg)

![](_page_24_Picture_0.jpeg)

![](_page_24_Figure_1.jpeg)

![](_page_25_Picture_30.jpeg)

![](_page_25_Figure_1.jpeg)

![](_page_26_Picture_0.jpeg)

![](_page_26_Figure_1.jpeg)

![](_page_27_Figure_0.jpeg)

![](_page_27_Figure_1.jpeg)

## Real Time Interface

- 0.1 seconds
	- Limit for perception of cause-and-effect between events
	- Software that waits longer than 0.1 seconds to register a reaction to a user action appears "broken"
	- Limit for perception of smooth animation
- 1 second
	- Maximum comfortable gap in a conversation
	- If displaying information on the screen the user is unlikely to react until at least one second
- 10 seconds
	- Unit of time into which people break down their planning and execution of larger tasks
	- Every ten seconds user like to look up and reassess their task status, relax, etc.
	- Like to mark a task complete and move onto the next one
	- Amount of time a user is willing to spend to set up and operation and start it before losing patience (operation can take longer)

![](_page_28_Figure_13.jpeg)